## *Mario Caravadossi*

## **[Andeka Gorrotxategi](http://andekagorrotxategi.com/biografia-recorrido?lang=en)** - Ténor –

Né à Abadiño, en Biscaye, il a commencé sa formation vocale au Conservatoire de Durango puis à Bilbao, Madrid, Marseille, Paris, Rome et aux États-Unis pour poursuivre sa formation, avec des maîtres comme Agurtzane Mentxaka, Ana Begoña Hernández, Francisco Ortiz, Elisabetta Fiorillo et Francisco Casanova.

Il a remporté plusieurs concours, comme le Jaume Aragall ou le Manuel Ausensi, mais ce sont ses débuts dans le rôle de Pinkerton dans Madama *Butterfly* à Novara 2011 qui ont considérablement lancé sa carrière et l'ont amené à se produire dans certains des plus grands opéras du monde et auditoriums, tels que le Teatro dell'Opera di Roma, l'Opéra de Lausanne, le Teatro Real de Madrid, la Felsenreitschule de Salzbourg, le Teatro di San Carlo de Naples, le Teatro Bellas Artes de Mexico, l'Opéra de Sydney, le Semperoper de Dresde, Opéra de Monte-Carlo et Centre national des arts du spectacle de Pékin, entre autres.

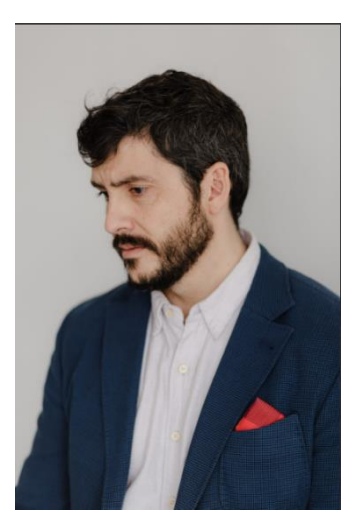

Andeka Gorrotxategi s'intéresse également au répertoire lyrique espagnol. Artiste régulièrement invité du Teatro de la Zarzuela de Madrid, ilse produit dans *Curro Vargas* (Curro), *El Gato Montés* (Rafael) ou *La Villana* (Don Fabrique), et prochainement, à Maria del Pilar dans *El Caserío*.

Il a travaillé avec des chefs d'orchestre prestigieux tels que Zubin Metha, Roberto Abbado, Miguel Ángel Gomez Martinez, Jesús Lopez Cobos, Stefano Ranzani, Danielle Callegari, Guillermo Garcia Calvo, Renato Palumbo et Óliver Díaz, pour n'en citer que quelques-uns.

Son répertoire comprend les rôles de Don José *(Carmen)* , Cavaradossi *(Tosca)* , Foresto *Attila* , Dick Jonhson (*La Fanciulla del West*) , Carlo (*I Masnadieri* ) et Manrico *(Il Trovatore* ).

Au cours des dernières années, il concentre sa carrière sur des rôles plus dramatiques, en ajoutant à son répertoire des titres tels que *Manon Lescaut*, *Otello* et *Samson et Dalila* qu'il abordera successivement à Budapest, Hanovre et Kiel.